МИНИСТЕРСТВО ОБРАЗОВАНИЯ И НАУКИ ПЕРМСКОГО КРАЯ государственное бюджетное профессиональное образовательное учреждение «Пермский химико-технологический техникум»

Одобрено на заседании ПЦК ИТ и программирования Протокол №  $\sqrt{\mathcal{I}}$  от 13,06,18

**УТВЕРЖДАЮ**

Заместитель директора \_\_\_\_\_\_\_\_\_\_ О.В.Князева

### **РАБОЧАЯ ПРОГРАММА ПРОФЕССИОНАЛЬНОГО МОДУЛЯ**

**ПМ.01 Разработка модулей программного обеспечения для компьютерных систем**

**для специальности**

**09.02.07 Информационные системы и программирование**

Рабочая программа профессионального модуля ПМ.01 Разработка модулей программного обеспечения для компьютерных систем разработана на основе Федерального государственного образовательного стандарта (далее – ФГОС) по профессии/специальности среднего профессионального образования (далее - СПО) 09.02.07 Информационные системы и программирование, утверждённым приказом Министерства образования и науки Российской Федерации 09 декабря 2016 № 1547, зарегистрированным в Министерстве юстиции Российской Федерации 26 декабря 2016 года, регистрационный № 44936, входящим в укрупнённую группу специальностей 09.00.00 Информатика и вычислительная техника

Организация-разработчик: государственное бюджетное профессиональное образовательное учреждение «Пермский химико-технологический техникум» (ГБПОУ «ПХТТ»**)**

Разработчики: Жигалова Е.А. Егорова А.А. Рыгалова Е.Г. Соковнина Е.А. Токарева П.Н. Юшкова Е.В.

# **СОДЕРЖАНИЕ**

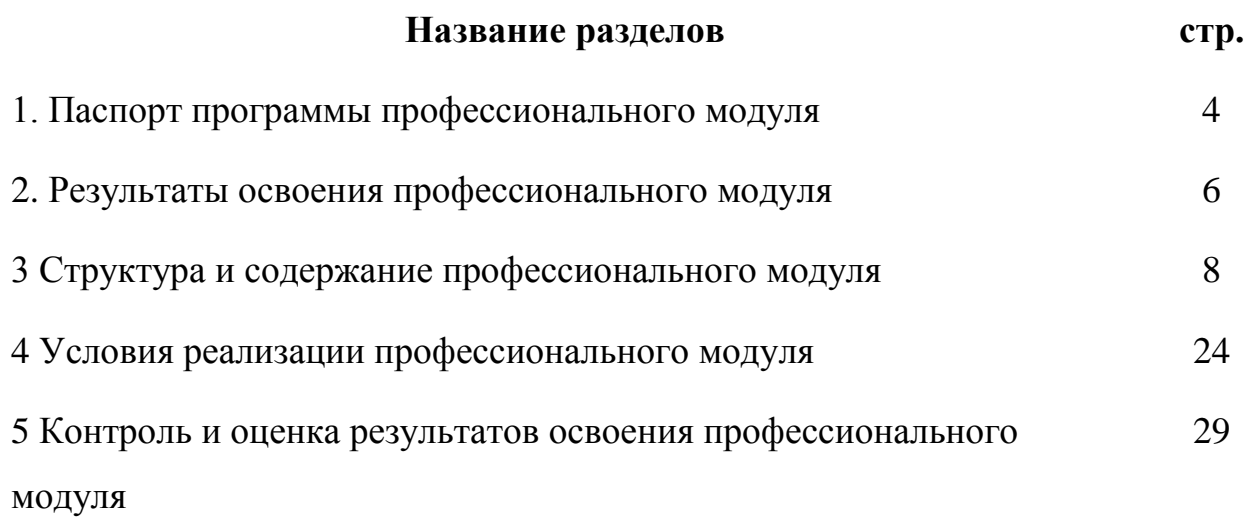

# **1. ПАСПОРТ РАБОЧЕЙ ПРОГРАММЫ ПРОФЕССИОНАЛЬНОГО МОДУЛЯ**

### **ПМ.01 Разработка модулей программного обеспечения для компьютерных**

#### **систем**

### **1.1. Область применения рабочей программы**

Рабочая программа профессионального модуля (далее – рабочая программа) – является частью основной образовательной программы в соответствии с ФГОС по специальности СПО 09.02.07 Информационные системы и программирование

Рабочая программа профессионального модуля может быть использована в дополнительном профессиональном образовании и профессиональной подготовке работников в области информатики и вычислительной техники при наличии основного общего и среднего (полного) общего образования.

# **1.2. Цели и задачи профессионального модуля – требования к результатам освоения профессионального модуля**

С целью овладения указанным видом профессиональной деятельности и соответствующими профессиональными компетенциями обучающийся в ходе освоения профессионального модуля должен:

### **иметь практический опыт:**

- ПО1. Разрабатывать код программного продукта на основе готовой спецификации на уровне модуля;
- ПО2. Использовать инструментальные средства на этапе отладки программного продукта;
- ПО3. Проводить тестирование программного модуля по определенному сценарию;
- ПО4. Использовать инструментальные средства на этапе отладки программного продукта;
- ПО5. Разрабатывать мобильные приложения. **уметь:**
- У1. Осуществлять разработку кода программного модуля на языках низкого и высокого уровней.
- У2. Создавать программу по разработанному алгоритму как отдельный модуль.
- У3. Выполнять отладку и тестирование программы на уровне модуля.
- У4. Осуществлять разработку кода программного модуля на современных языках программирования.
- У5. Выполнять оптимизацию и рефакторинг программного кода.
- У6. Оформлять документацию на программные средства. **знать:**
- З1. Основные этапы разработки программного обеспечения.
- З2. Основные принципы технологии структурного и объектноориентированного программирования.
- З3. Способы оптимизации и приемы рефакторинга.
- З4. Основные принципы отладки и тестирования программных продуктов.

### **1.3. Количество часов на освоение программы профессионального модуля**

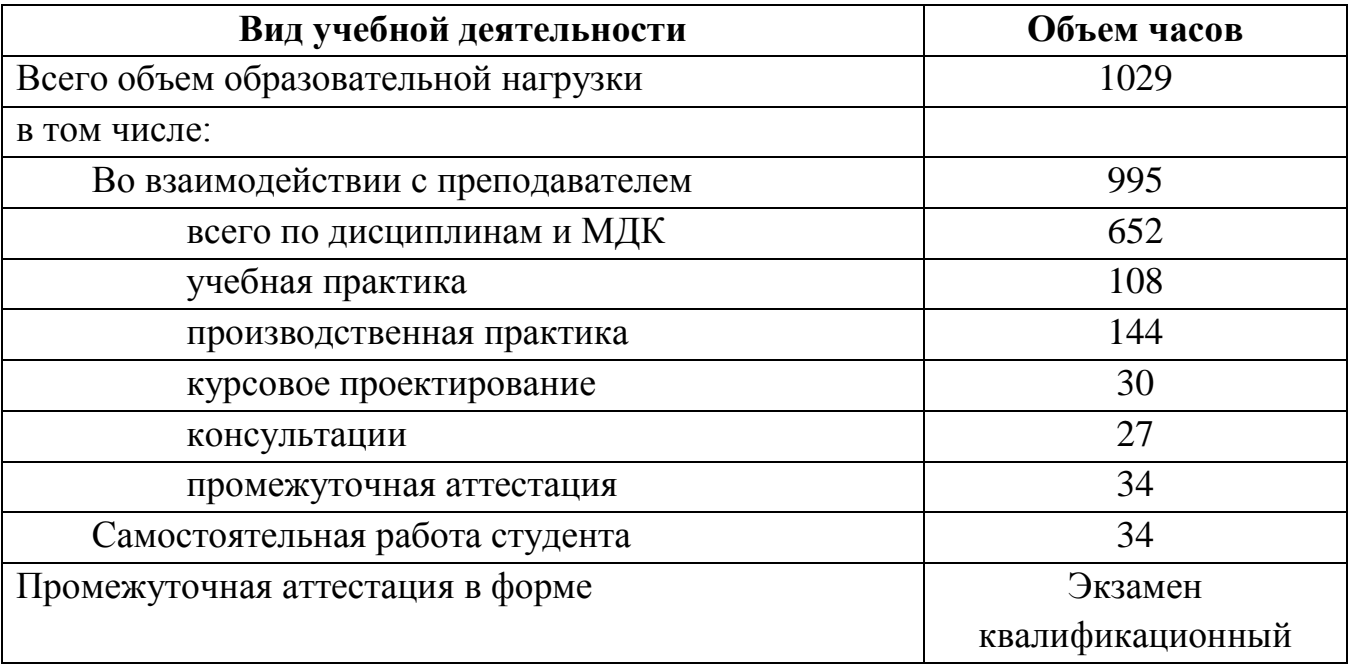

# **2. РЕЗУЛЬТАТЫ ОСВОЕНИЯ ПРОФЕССИОНАЛЬНОГО МОДУЛЯ**

Результатом освоения профессионального модуля является овладение обучающимися видом профессиональной деятельности Разработка модулей программного обеспечения для компьютерных систем, в том числе профессиональными (ПК), указанными в ФГОС по специальности 09.02.07 Информационные системы и программирование:

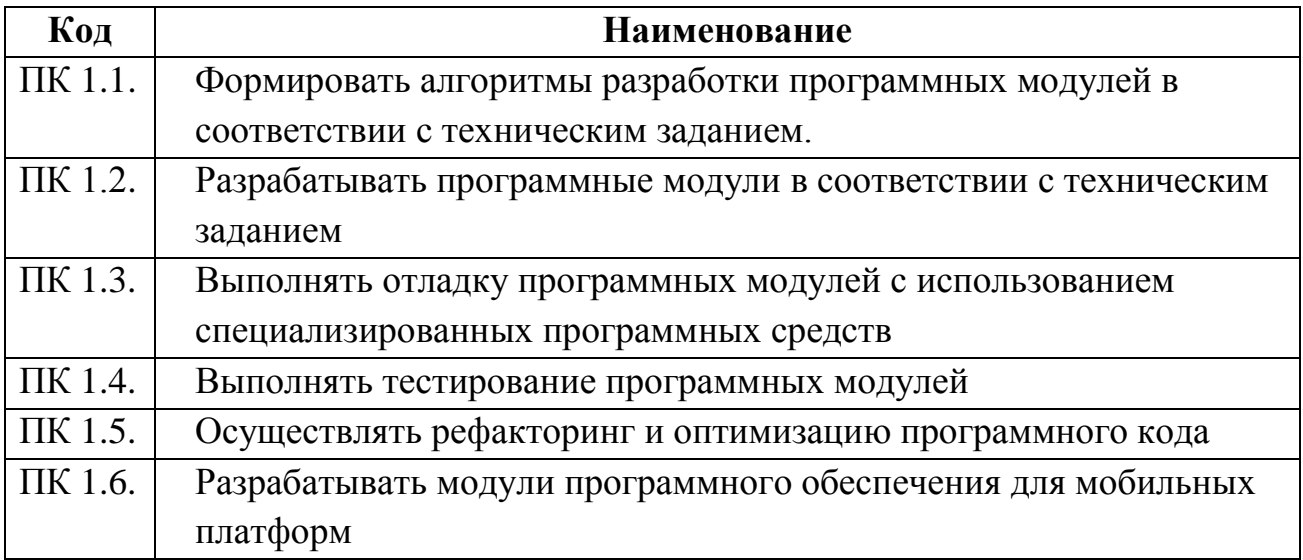

В процессе освоения ПМ студенты должны овладеть общими компетенциями (ОК):

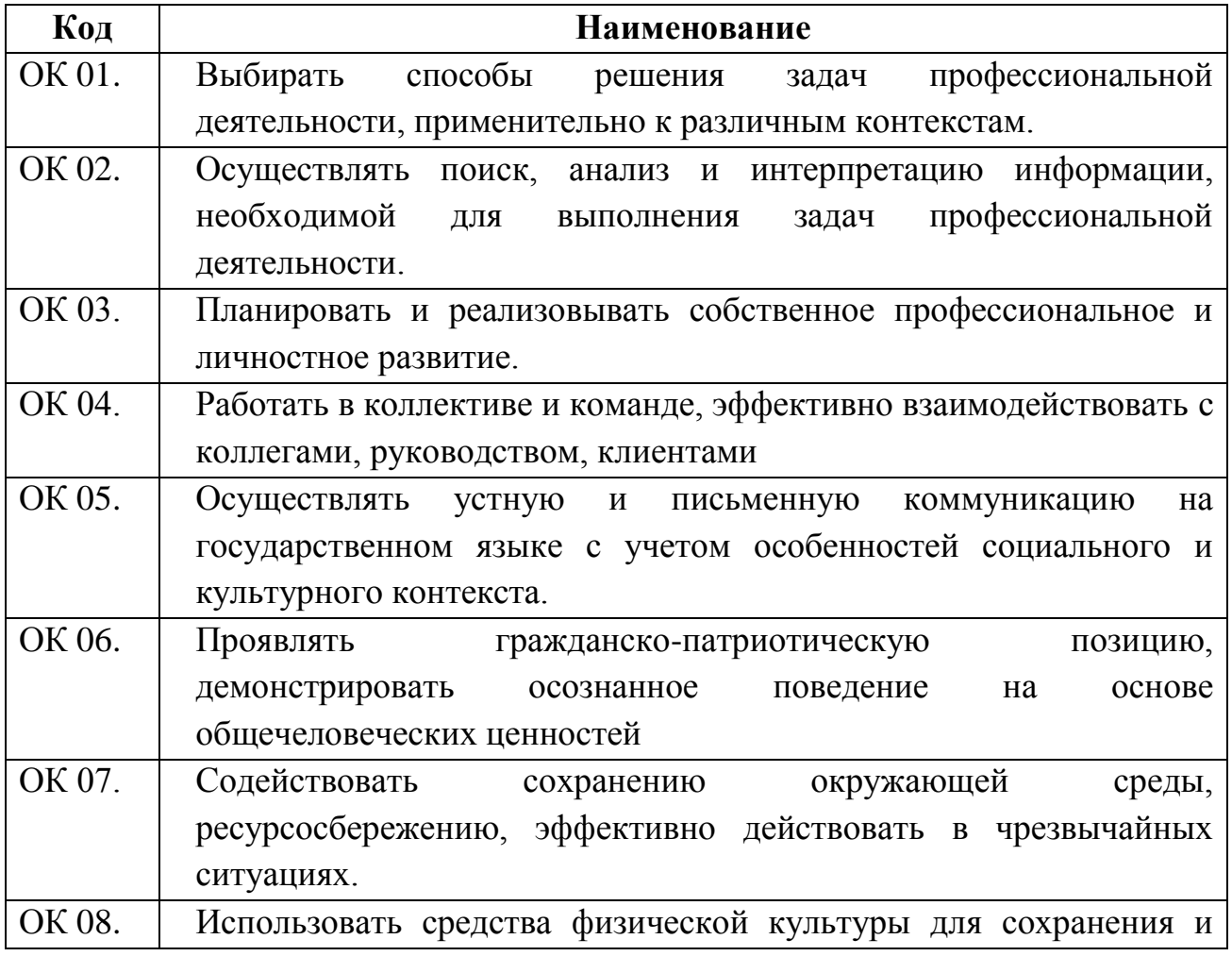

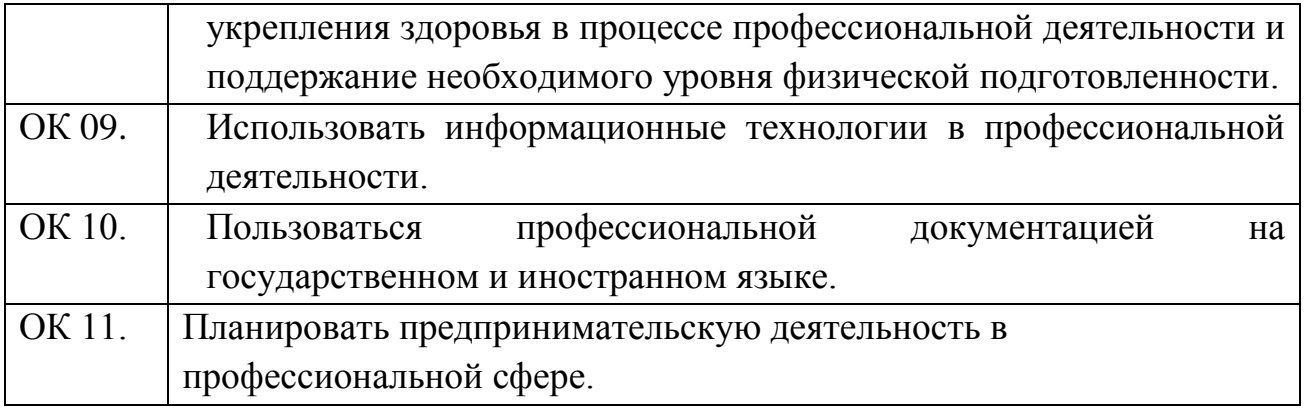

## **3. СТРУКТУРА И СОДЕРЖАНИЕ ПРОФЕССИОНАЛЬНОГО МОДУЛЯ ПМ.01 РАЗРАБОТКА МОДУЛЕЙ ПРОГРАММНОГО ОБЕСПЕЧЕНИЯ ДЛЯ КОМПЬЮТЕРНЫХ СИСТЕМ**

## **3.1. Тематический план профессионального модуля**

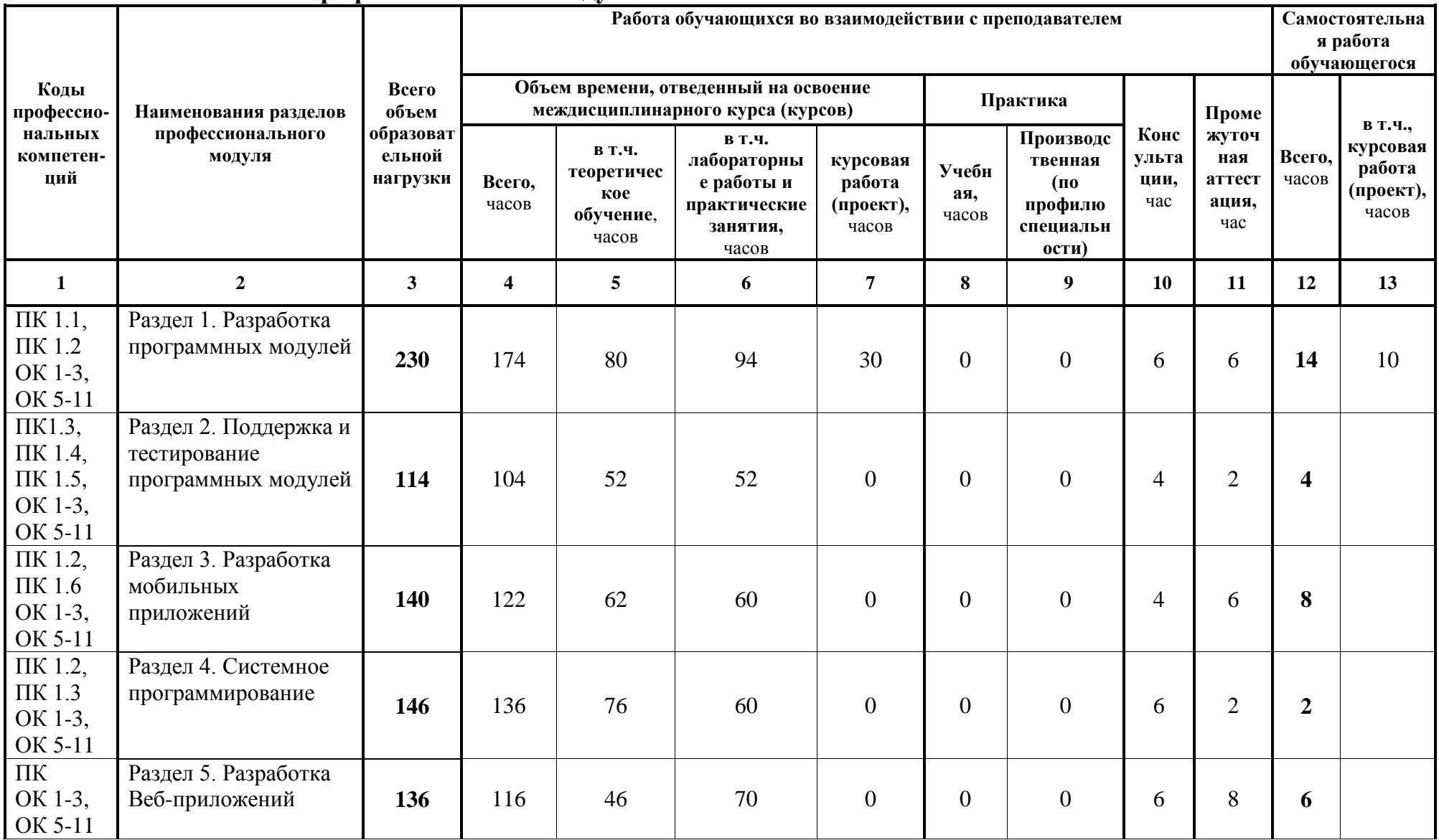

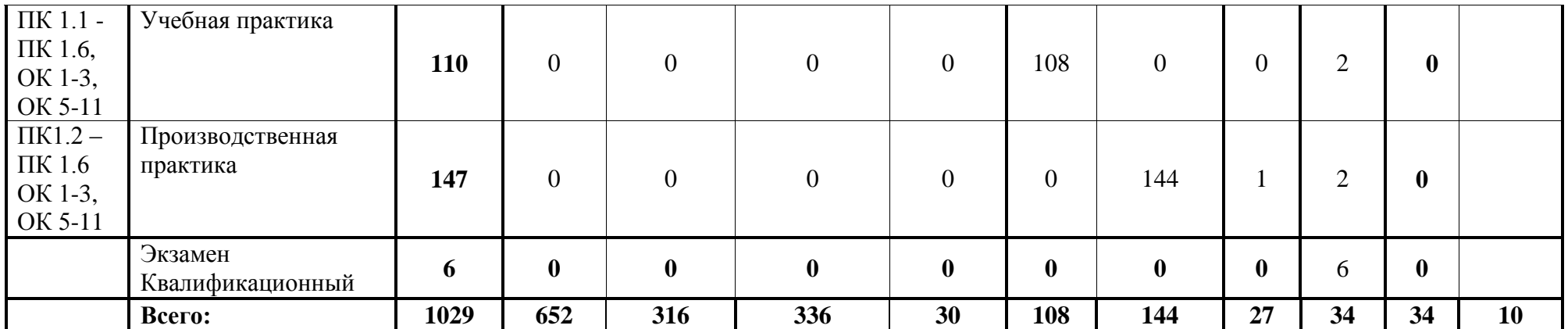

#### **3.2. Содержание обучения по профессиональному модулю ПМ.01 Разработка модулей программного обеспечения для компьютерных систем**

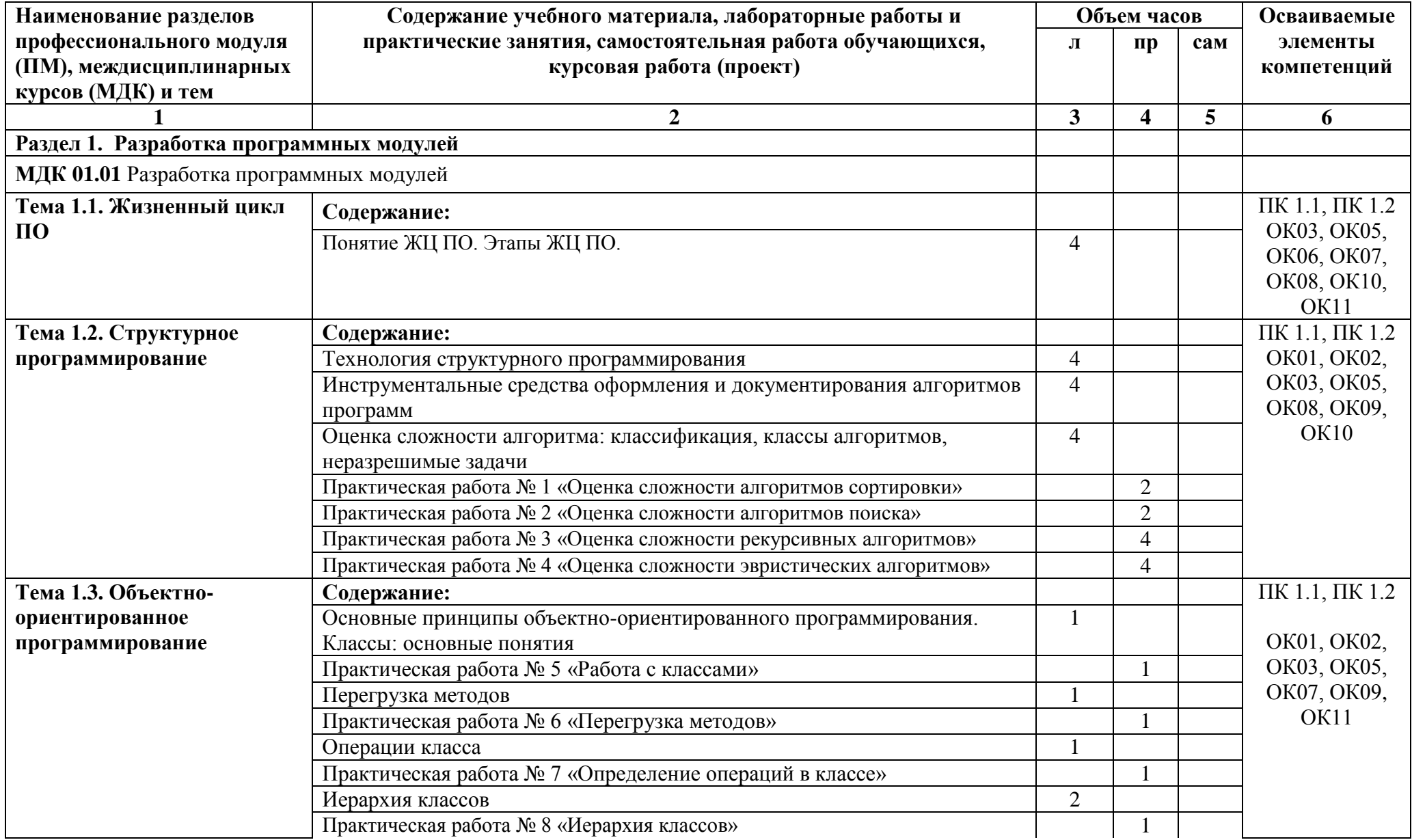

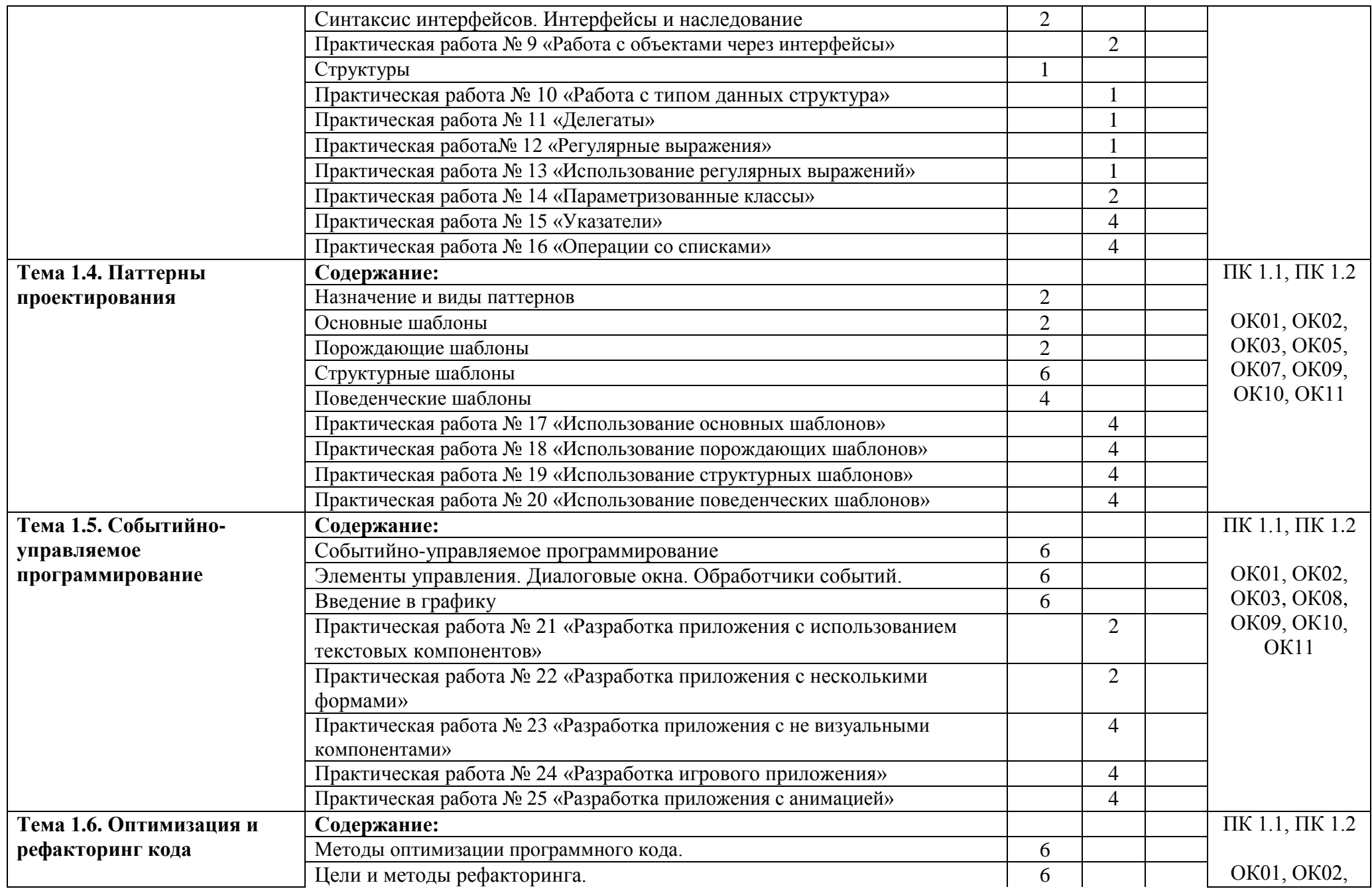

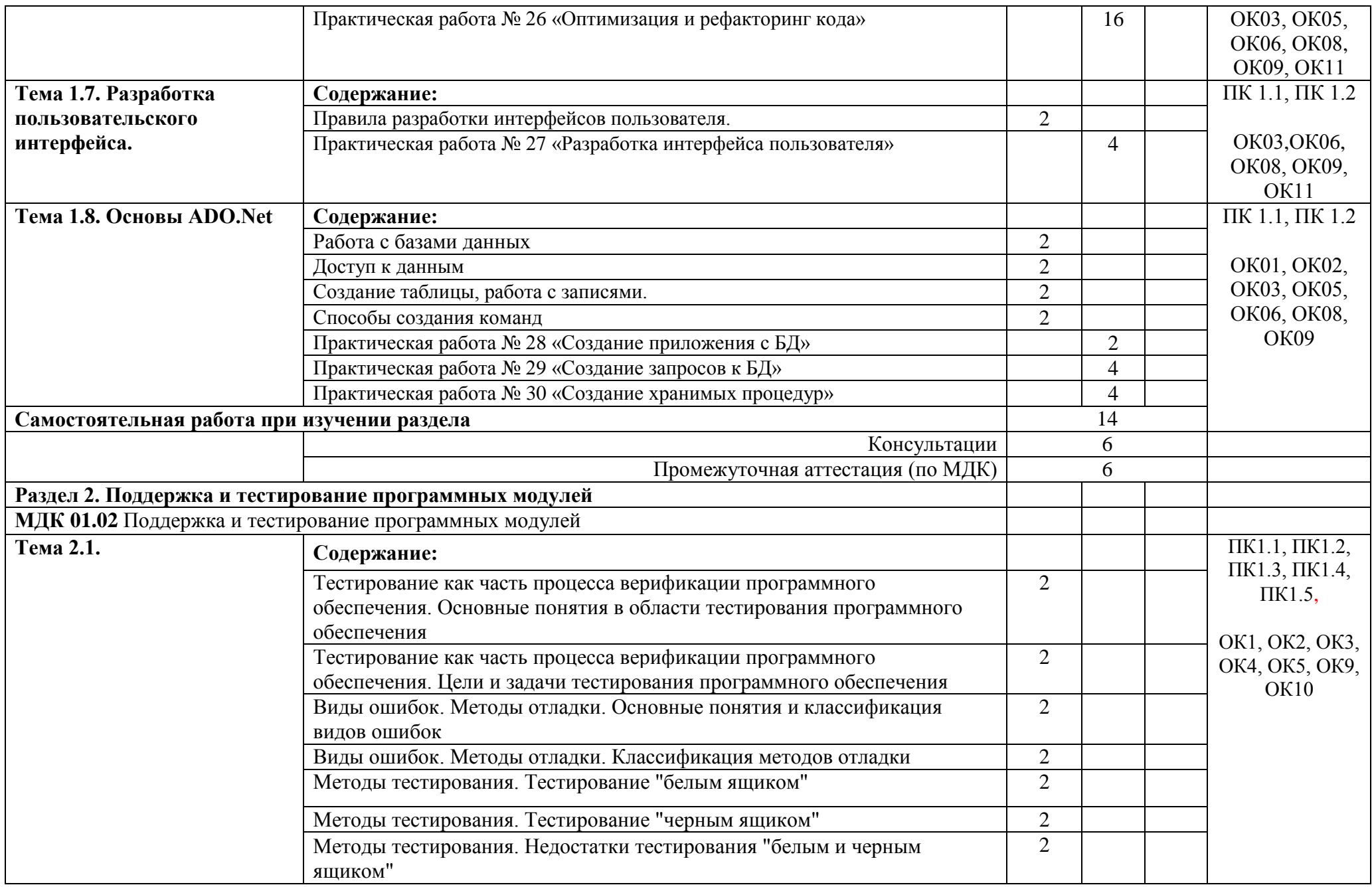

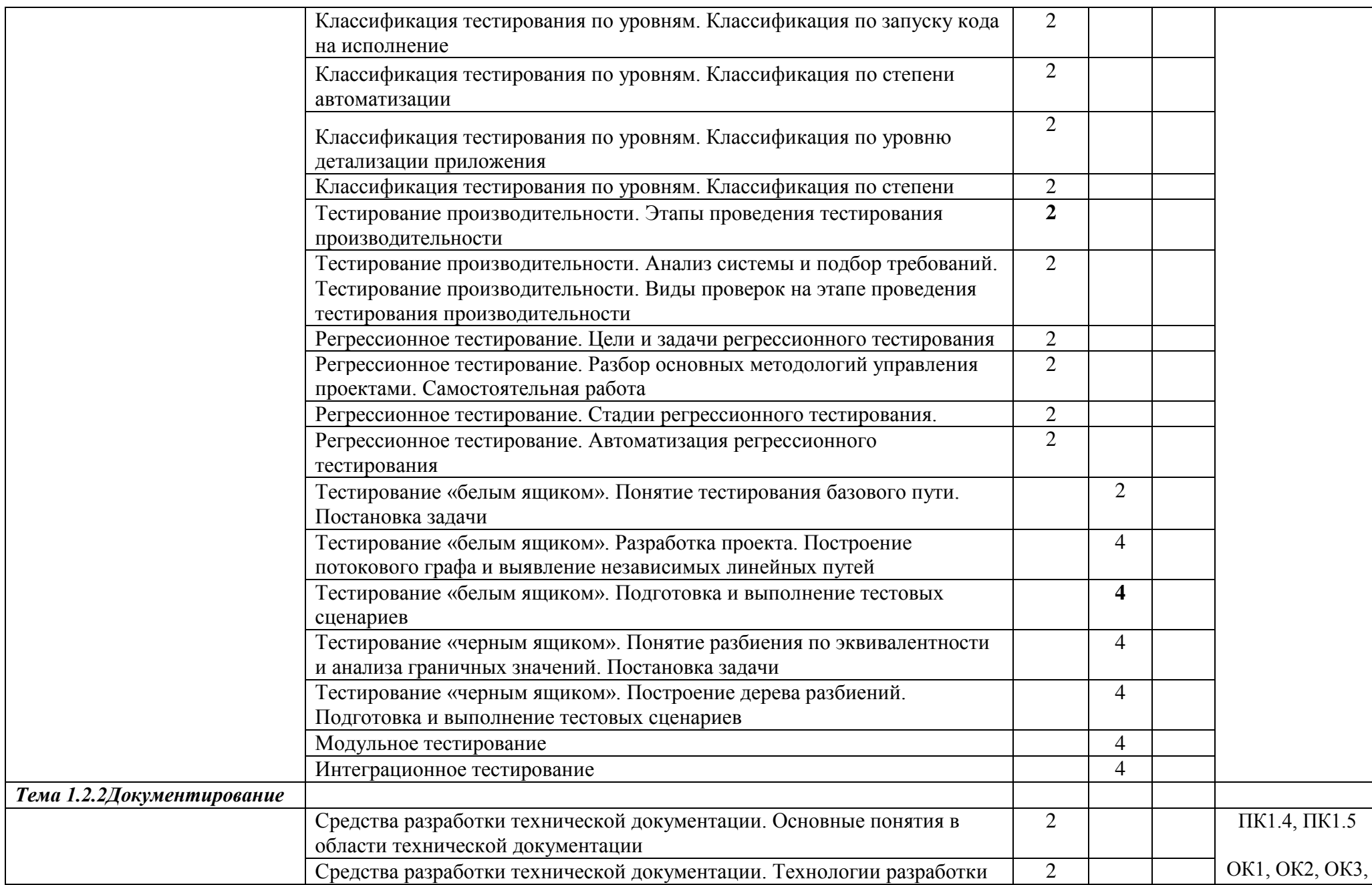

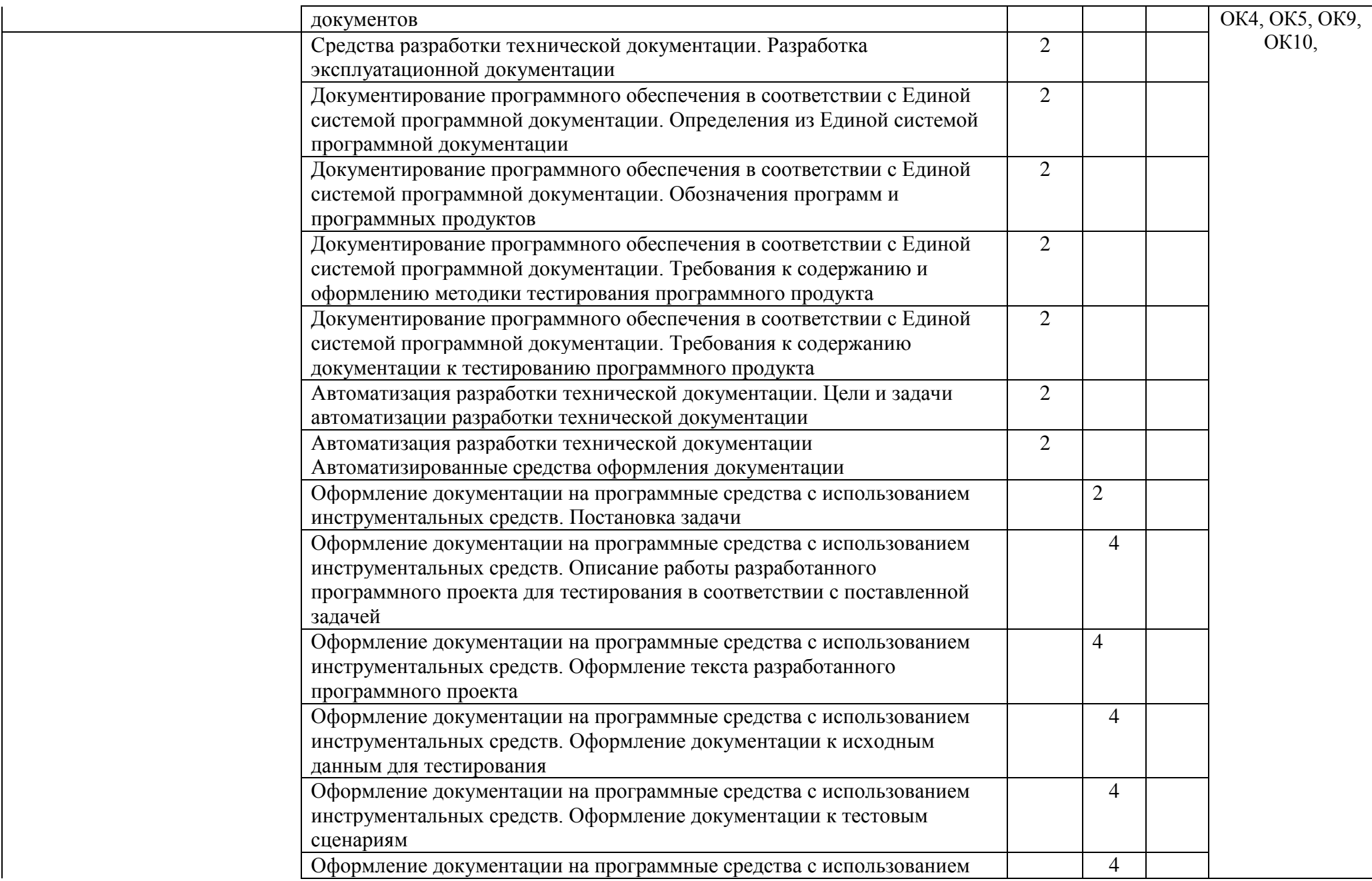

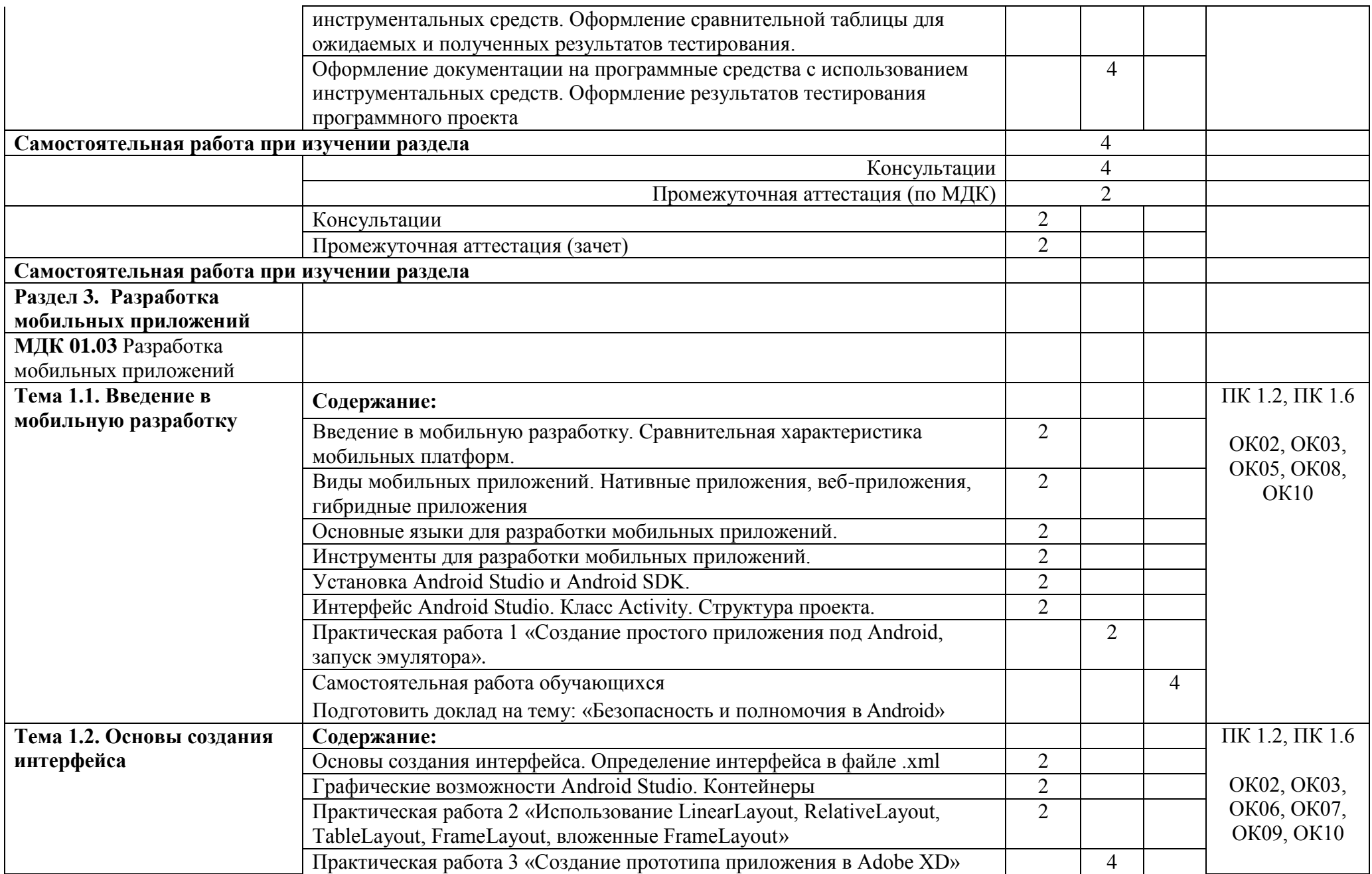

![](_page_15_Picture_227.jpeg)

![](_page_16_Picture_226.jpeg)

![](_page_17_Picture_215.jpeg)

![](_page_18_Picture_221.jpeg)

![](_page_19_Picture_203.jpeg)

![](_page_20_Picture_219.jpeg)

![](_page_21_Picture_186.jpeg)

![](_page_22_Picture_60.jpeg)

# **4. УСЛОВИЯ РЕАЛИЗАЦИИ ПРОФЕССИОНАЛЬНОГО МОДУЛЯ**

### **4.1. Требования к минимальному материально-техническому обеспечению**

Реализация программы ПМ.01 Разработка модулей программного обеспечения для компьютерных систем требует наличия лаборатории разработки веб-приложений, лаборатории Программного обеспечения и сопровождения компьютерных систем.

### **Лаборатория разработки веб-приложений**

- 1. Стол преподавателя 1 шт.
- 2. Столы ученические 15 шт.
- 3. Стул преподавателя 1 шт.
- 4. Стулья ученические 30 шт.
- 5. Доска магнитная классная -1шт.
- 6. Звуковые колонки 2 шт.
- 7. Проектор  $-1$  шт.
- 8. Экран 1 шт.
- 9. Персональный компьютер 15 шт.

Программное обеспечение общего и профессионального назначения, в том числе включающее в себя следующее ПО:

Eclipse IDE for Java EE Developers, .NET Framework JDK 8, Microsoft SQL Server Express Edition, Microsoft Visio Professional, Microsoft Visual Studio, MySQL Installer for Windows, NetBeans, SQL Server Management Studio, Microsoft SQL Server Java Connector, Android Studio, IntelliJ IDEA, OpenServer, Visual StudioCode, Google Chome, Photoshop online.

## **Лаборатория Программного обеспечения и сопровождения компьютерных систем**

- 1. Стол преподавателя 1 шт.
- 2. Столы ученические 12 шт.
- 3. Стул преподавателя 1 шт.
- 4. Стулья ученические 15 шт.
- 5. Компьютер 15 шт.
- 6. Шкаф 1 шт.

Программное обеспечение общего и профессионального назначения, в том числе включающее в себя следующее ПО:

Eclipse IDE for Java EE Developers, .NET Framework JDK 8, Microsoft SQL Server Express Edition, Microsoft Visio Professional, Microsoft Visual Studio,

MySQL Installer for Windows, NetBeans, SQL Server Management Studio, Microsoft SQL Server Java Connector, Android Studio, IntelliJ IDEA.

Реализация рабочей программы ПМ предполагает учебную и производственную практику, которую можно проводить как концентрировано, так и распределенно.

# **4.2. Информационное обеспечение обучения**

## **Основные источники**

- 1. Исаченко О.В. Программное обеспечение компьютерных сетей: учебное пособие для студентов СПО. - М.: ИНФРА-М, 2015г.
- 2. Рудаков А.В. Технология разработки программных продуктов. Практикум: учебное пособие для студентов средних профессиональных учебных заведений. - М.: Издательский центр "Академия", 2017г.
- 3. Федорова Г.Н. Разработка программных модулей программного обеспечения для компьютерных систем: учебник для студентов учреждений среднего профессионального образования. – М.: Издательский центр «Академия», 2016г.
- 4. Душкин Р.В. Функциональное программирование на языке Haskell. М.: ДМК Пресс, 2016г.
- 5. Котеров Д.В. РНР 7 в подлиннике /Д.В. Котеров, И.В. Симдянов. СПб.: БХВ\_Петербург, 2017г.
- 6. Латухина Е.А. Разработка приложений для смартфонов на ОС Аndroid: курс лекций / Латухина Е.А., Юфрякова О.А., Березовская Ю.В., Носов К.А. — Москва: Интуит НОУ, 2016. — 251 с. — URL: https://book.ru/book/918198 — Текст: электронный.
- 7. Савельев А.О. Разработка приложений для мобильных устройств на платформе Windows Mobile: курс лекций / Савельев А.О., Рудаков Д.В. — Москва: Интуит НОУ, 2016. — 228 с. — URL: https://book.ru/book/918197 — Текст: электронный.
- 8. Самойлова Т.А. Разработка гибридных приложений для мобильных устройств под Windows Phone: курс лекций / Самойлова Т.А., Сенчилов В.В. — Москва: Интуит НОУ, 2016. — 460 с. — URL: https://book.ru/book/918178 — Текст: электронный.
- 9. Семакин И.Г. Основы алгоритмизации и программирования. Практикум: учебное пособие для студентов СПО. - М.: Издательский центр "Академия", 2015г.
- 10.Семакова А. Введение в разработку приложений для смартфонов на ОС Android: курс лекций / Семакова А. — Москва: Интуит НОУ, 2016. — 102 с. — URL: https://book.ru/book/917660 — Текст: электронный.
- 11.Хеффельфингер Д. Java EE7 и сервер приложений GlassFish 4. М.: ДМК Пресс, 2016г.

### **Дополнительные источники:**

- 1. Рудаков А.В. Технология разработки программных продуктов: учебное пособие для студентов средних профессиональных учебных заведений. - М.: Издательский центр "Академия", 2010г.
- 2. Рудаков А.В. Технология разработки программных продуктов. Практикум: учебное пособие для студентов средних профессиональных учебных заведений. - М.: Издательский центр "Академия", 2010г.
- 1. Душкин Р.В. Функциональное программирование на языке Haskell. М.: ДМК Пресс, 2016г.
- 2. Костюкова Н.И., Калинина Н.А. Язык Си и особенности работы с ним: учебное пособие для студ. высших учебных заведений. - М.: БИНОМ. Лаборатория знаний, 2010г.
- 3. Котеров Д.В. РНР 7 в подлиннике /Д.В. Котеров, И.В. Симдянов. СПб.: БХВ\_Петербург, 2017г.
- 4. Котляров В.П. Основы тестирования программного обеспечения: курс лекций / Котляров В.П. — Москва: Интуит НОУ, 2016. — 348 с. — ISBN 978-5-9556-0027-7. — URL: https://book.ru/book/917951 — Текст: электронный.
- 5. Семакин И.Г. Основы алгоритмизации и программирования. Практикум: учебное пособие для студентов СПО. - М.: Издательский центр "Академия", 2015г.
- 6. Семакин И.Г. Основы алгоритмизации и программирования: учебник для студентов СПО. - М.: Издательский центр "Академия", 2014г.
- 7. Хеффельфингер Д. Java EE7 и сервер приложений GlassFish 4. М.: ДМК Пресс, 2016г.
- 8. Костюкова Н.И., Калинина Н.А. Язык Си и особенности работы с ним: учебное пособие для студ. высших учебных заведений. - М.: БИНОМ. Лаборатория знаний, 2010г.
- 9. Семакин И.Г. Основы алгоритмизации и программирования: учебник для студентов СПО. - М.: Издательский центр "Академия", 2014г.
- 10.Городняя Л.В. Основы функционального программирования: курс лекций / Городняя Л.В. — Москва: Интуит НОУ, 2016. — 246 с. — ISBN 978-5-9556- 0008-6. — URL: https://book.ru/book/917958 — Текст: электронный.
- 11.Зандастра М. PHP: объекты, шаблоны и методики программирования: учебное пособие. – ООО «И. Д. Вильямс», 2017г.
- 12.Прохоренок Н.А. HTML, JavaScript, PHP и MySQL. Джентельменский набор Web-мастера: учебное пособие / Н.А. Прохоренок, В.А. Дронов. – СПб.: БХВ-Петербург, 2017г.
- 13.Фридман А.Л. Язык программирования C: курс лекций / Фридман А.Л. Москва: Интуит НОУ, 2016. — 218 с. — ISBN 978-5-9556-0017-8. — URL: https://book.ru/book/918295 — Текст: электронный.

### **4.3. Общие требования к организации образовательного процесса**

Освоение ПМ.01 Разработка модулей программного обеспечения для компьютерных систем производится в соответствии с учебном планом по специальности 09.02.07 Информационные системы и программирование и календарным графиком.

Образовательный процесс организуется строго по расписанию занятий, утвержденному заместителем директора. График освоения ПМ предполагает последовательное освоение МДК 01.01 Разработка программных модулей, МДК 01.02 Поддержка и тестирование программных модулей, МДК 01.03 Разработка мобильных приложений, МДК 01.04 Системное программирование, МДК 01.05 Разработка Веб-приложений включающих в себя как теоретические, так и практические занятия.

Освоению ПМ.01 предшествует обязательное изучение учебных дисциплин ОП.01 Операционные системы и среды, ОП.04 Основы алгоритмизации и программирования.

Изучение теоретического материала может проводиться как в каждой группе, так и для нескольких групп (при наличии нескольких групп на специальности).

При проведении практических занятий проводится деление группы обучающихся на подгруппы, численностью не более 13 чел. Практические работы проводятся в специально оборудованной лаборатории разработки Вебприложений и в кабинете Программного обеспечения и сопровождения компьютерных систем.

В процессе освоения ПМ предполагается проведение текущего и промежуточного контроля знаний, умений у студентов. Промежуточная аттестация по междисциплинарным курсам модуля является обязательной для всех обучающихся. Формой промежуточной аттестации по МДК 01.01 Разработка программных модулей является экзамен в 6 семестре, по МДК 01.02 Поддержка и тестирование программных модулей – дифференцированный зачет в 6 семестре, по МДК 01.03 Разработка мобильных приложений – экзамен в 7 семестре, по МДК 01.04 Системное программирование – дифференцированный зачет в 6 семестре, по МДК 01.05 Разработка Веб-приложений – дифференцированный зачет в 5 семестре и экзамен в 6 семестре. Результатом освоения ПМ.01 выступают профессиональные компетенции, оценка которых представляет собой создание и сбор свидетельств деятельности на основе заранее определенных критериев.

С целью оказания помощи обучающимся при освоении теоретического и практического материала, выполнения самостоятельной работы разрабатываются учебно-методические комплексы.

При освоении ПМ.01 каждым преподавателем устанавливаются часы дополнительных занятий, в рамках которых для всех желающих проводятся консультации.

Текущий учет результатов освоения ПМ.01 производится в журнале успеваемости.

Образовательный процесс может быть организован с использованием электронного обучения и дистанционных технологий. На сайте СДО ПХТТ размещается теоретический материал для самостоятельного изучения студентами, автоматизированные тесты и другие материалы.

#### **4.4. Кадровое обеспечение образовательного процесса**

Реализация образовательной программы обеспечивается педагогическими работниками образовательной организации, а также лицами, привлекаемыми к реализации образовательной программы на условиях гражданско-правового договора, в том числе из числа руководителей и работников организаций, направление деятельности которых соответствует области профессиональной деятельности, указанной в [пункте 1.5](https://legalacts.ru/doc/prikaz-minobrnauki-rossii-ot-09122016-n-1553-ob-utverzhdenii/#100019) ФГОС СПО (имеющих стаж работы в данной профессиональной области не менее 3 лет).

Квалификация педагогических работников образовательной организации должна отвечать квалификационным требованиям, указанным в квалификационных справочниках, и (или) профессиональных стандартах (при наличии).

Педагогические работники, привлекаемые к реализации образовательной программы, должны получать дополнительное профессиональное образование по программам повышения квалификации, в том числе в форме стажировки в организациях, направление деятельности которых соответствует области профессиональной деятельности, указанной в ФГОС СПО по специальности, не реже 1 раза в 3 года с учетом расширения спектра профессиональных компетенций.

Доля педагогических работников (в приведенных к целочисленным значениям ставок), обеспечивающих освоение обучающимися профессионального модуля, имеющих опыт деятельности не менее 3 лет в организациях, направление деятельности которых соответствует области профессиональной деятельности, в общем числе педагогических работников, реализующих образовательную программу, должна быть не менее 25 процентов.

# **5. КОНТРОЛЬ И ОЦЕНКА РЕЗУЛЬТАТОВ ОСВОЕНИЯ ПРОФЕССИОНАЛЬНОГО МОДУЛЯ (ВИДА ПРОФЕССИОНАЛЬНОЙ ДЕЯТЕЛЬНОСТИ)**

![](_page_28_Picture_262.jpeg)

![](_page_29_Picture_259.jpeg)

Формы и методы контроля и оценки результатов обучения должны позволять проверять у обучающихся не только сформированность профессиональных компетенций, но и развитие общих компетенций и обеспечивающих их умений.

![](_page_29_Picture_260.jpeg)

![](_page_30_Picture_338.jpeg)

![](_page_31_Picture_326.jpeg)

![](_page_32_Picture_171.jpeg)